## **v v**

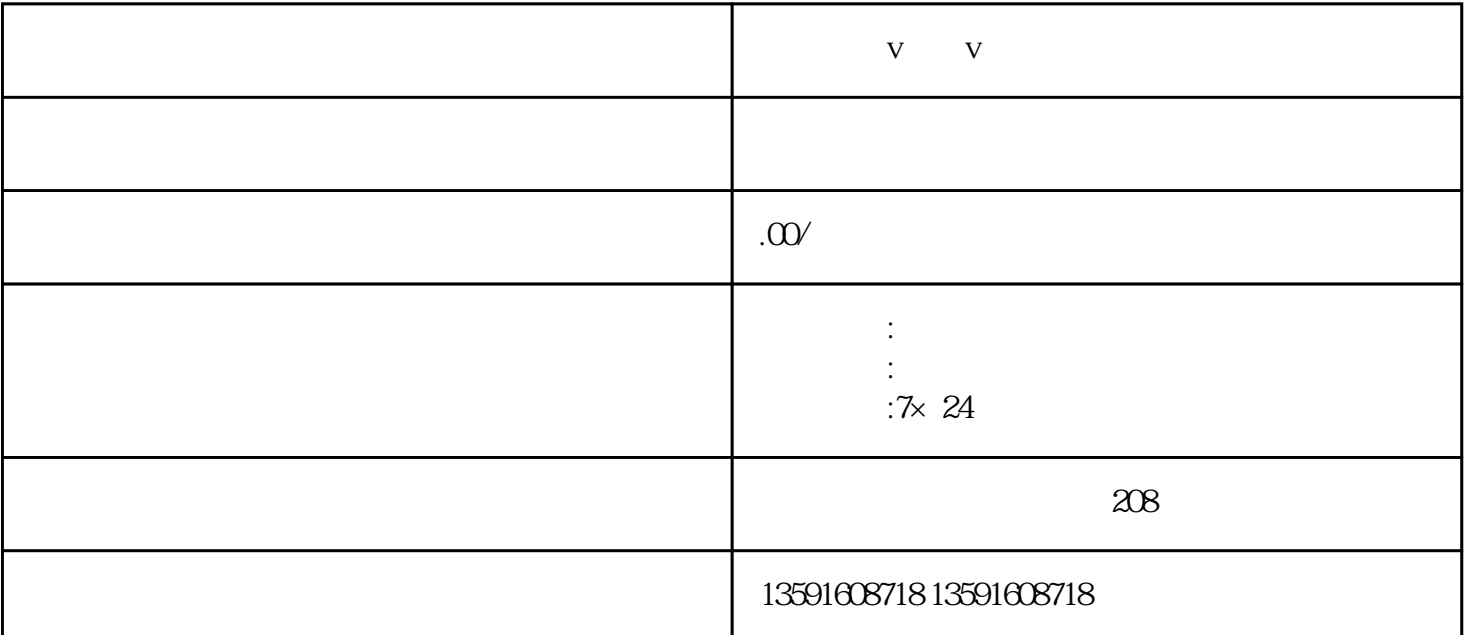

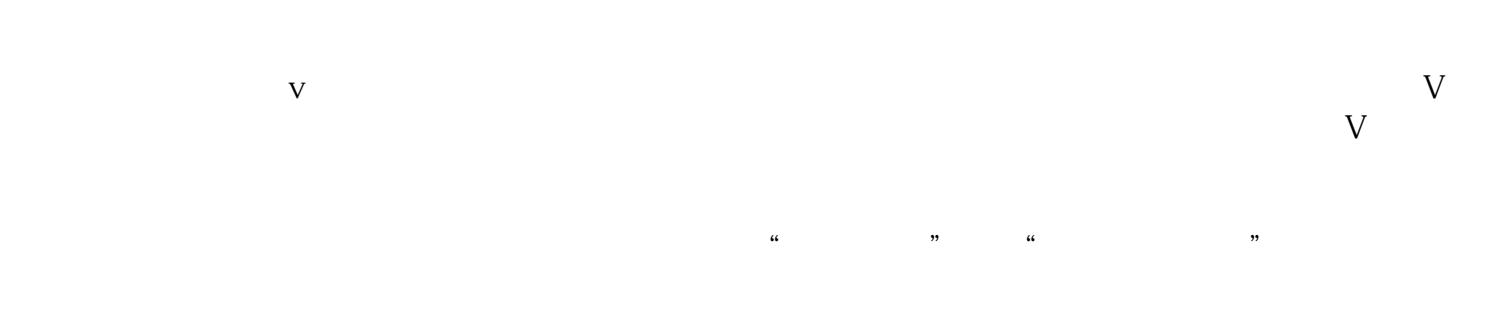

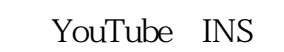

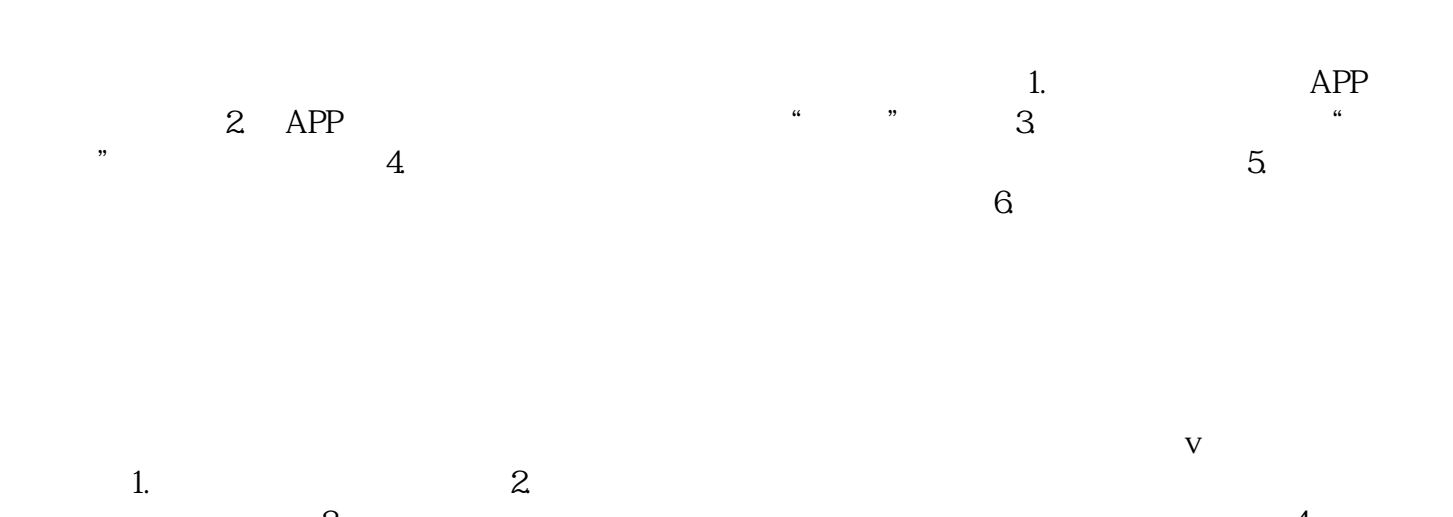

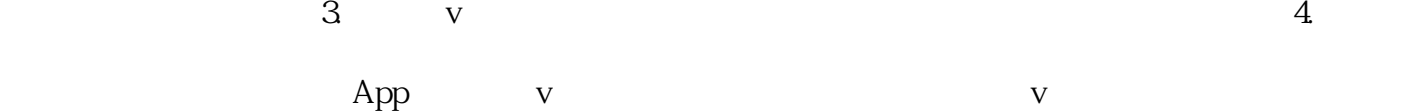